#### **Муниципальное бюджетное образовательное учреждение «Лицей №1 п. Первомайский» Оренбургского района**

#### **РАССМОТРЕНО И СОГЛАСОВАНО**

Методическим советом МБОУ «Лицей №1 п. Первомайский» Протокол № \_\_\_\_\_\_\_\_\_\_ от \_\_\_\_\_\_\_\_\_\_\_

#### **УТВЕРЖДЕНО**

Приказом директора МБОУ «Лицей №1 п. Первомайский» \_\_\_\_\_\_\_\_\_\_\_\_ О.И. Немцева

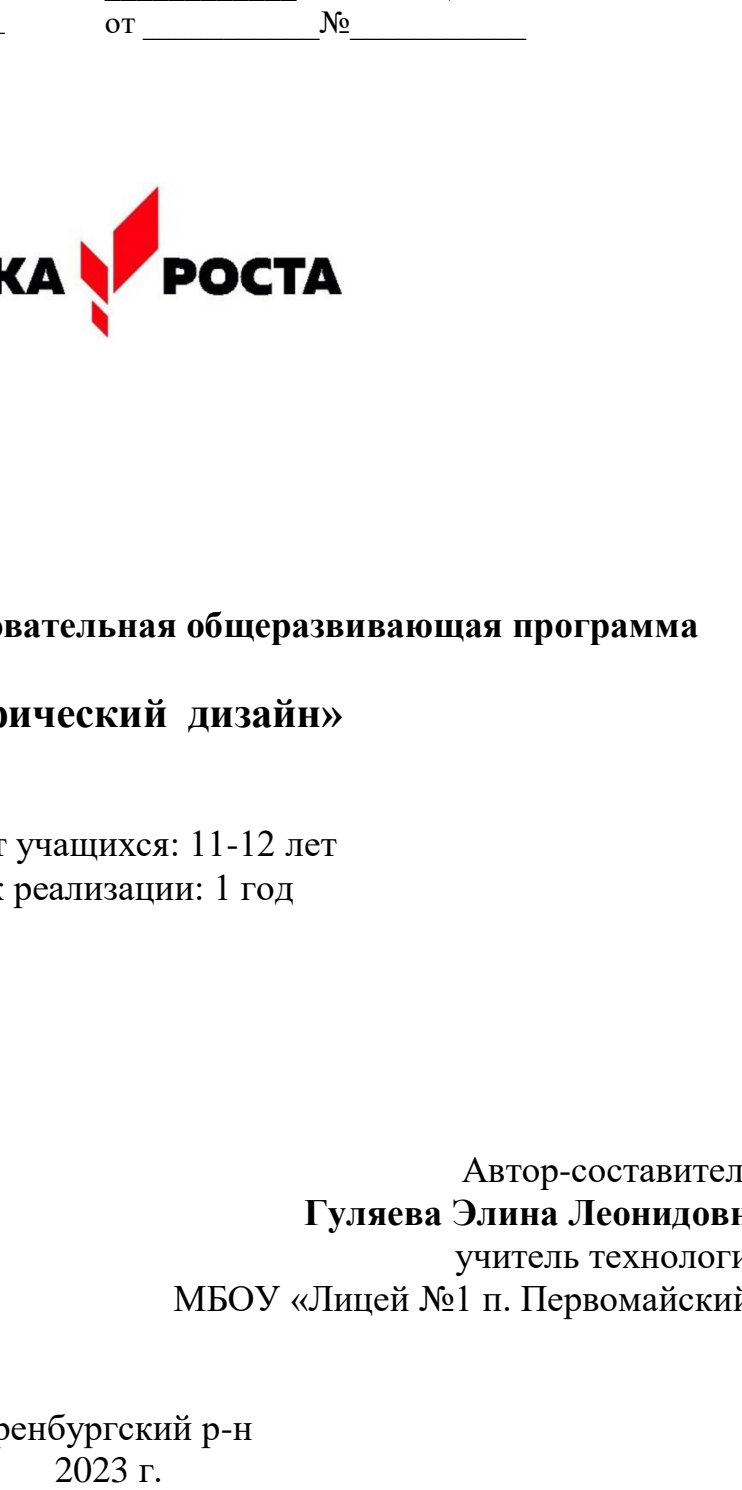

подписью: О.И. Немцева DN: CN=О.И. Немцева Основание: Я подтверждаю этот документ Расположение: Дата: 2023.10.04 12:42:20 +05'00' Foxit PDF Reader Версия: 12.0.1

# **Дополнительная общеобразовательная общеразвивающая программа**

# **«Графический дизайн»**

Возраст учащихся: 11-12 лет Срок реализации: 1 год

> Автор-составитель: **Гуляева Элина Леонидовна** учитель технологии МБОУ «Лицей №1 п. Первомайский»

Оренбургский р-н

# **Раздел №1. Комплекс основных характеристик дополнительной общеобразовательной общеразвивающей программы**

#### **1.1. Пояснительная записка**

- направленность программы
- уровень освоения
- актуальность программы
- педагогическая целесообразность
- отличительные особенности программы
- адресат программы
- сроки освоения программы
- режим занятий
- формы обучения
- формы организации образовательного процесса

# **1.2. Цель и задачи программы**

- цель
- задачи: воспитательные, развивающие, образовательные

# **1.3. Содержание программы**

- учебный план
- содержание учебного плана

# **1.4. Планируемые результаты: личностные, метапредметные, предметные**

# **Раздел №2. Комплекс организационно-педагогических условий**

# **2.1. Календарно-учебный график**

- **2.2. Условия реализации программы: материально-техническое, информационное и кадровое обеспечение**
- **2.3. Формы аттестации/контроля**
- **2.4. Оценочные материалы**
- **2.5. Методические материалы**
- **2.6. Список литературы**
- **2.7. Приложения**

#### **Раздел №1. Комплекс основных характеристик дополнительной общеобразовательной общеразвивающей программы**

#### **1.1. Пояснительная записка**

#### **Направленность программы**

Программа дополнительного образования «Графический дизайн» разработана для занятий учащихся в кружке «Графический дизайн» - это творческое объединение учащихся по интересам.

Занятия кружка дают возможность выполнять практические занятия в графических редакторах (так как процесс создания рисунков - творческий, занимающий много времени), опираясь на необходимые теоретические знания, полученные на уроках информатики .

В современном мире умение представить себя и свою работу очень важно, поэтому программа данного кружка отражает потребности учащихся и гимназии. Создание рисунков в графических редакторах и мультимедиа-презентация – это способ ярко, эффективно и понятно рассказать о своих работах, привлечь внимание и произвести нужное впечатление.

Направление программы: формирование общей и проектной культуры учащихся в процессе работы с современными мультимедийными программами и средствами.

По содержанию деятельности: образовательная, развивающая память, мышление, художественно-творческие способности детей.

Программа включает четыре раздела художественно – графических программ: Paint, PowerPoint, Mikrosoft Office, Sketch Up.

Задания разработаны таким образом, что дети начинают овладевать знаниями работы в графических программах от более простых к более сложным, постоянно закрепляя полученную информацию во время занятий и дома. Это дает возможность детям лучше запомнить и безболезненно переходить к более сложным программам. Таким образом, каждое последующее задание составлено так, что дети должны применять умения, полученные ранее, закрепляя художественные приемы и знания. В конце каждого изученного раздела делается итоговая работа которая показывает чему научился ребенок за определенный период. При создании данной программы были учтены возрастные особенности учащихся. На занятиях дети получают практические навыки работы с компьютером и графическими программами. Курс «Компьютерный дизайн» включает теоретические беседы и практические занятия. В процессе выполнения учащимися творческих работ, дети выполняют задания, включающие в себя сбор материала (иллюстрации, фотографии и т.п.). Теоретическая часть урока сопровождается показом наглядных пособий: рекламных буклетов, визиток, и другой печатной продукции с которой дети сталкиваются в повседневной жизни.

Целью обучения, таким образом, является не только освоение современной компьютерной технологии, но и развитие художественного вкуса, расширение знаний в области изобразительного искусства.

Программа «Графический дизайн» дает возможность при использовании информационных технологий создать настоящее художественное произведение.

#### Уровень освоения

Программа «Графический дизайн» предполагает освоение материала на стартовом и базовом уровне. В процессе обучения дети получают начальные знания основных принципов работы в графическом и тестовом редакторе, программным обеспечением, по окончании курса учащиеся овладеют навыками для создания самостоятельной работы простого уровня сложности.

#### Актуальность программы

Информационные технологии всегда были неотъемлемой частью педагогического процесса и в «докомпьютерную эпоху». Это, прежде всего, связано с тем фактом, что процесс обучения является информационным процессом.

Область информатики, занимающаяся методами создания и редактирования изображений с помощью компьютеров, называется компьютерной графикой.

В данный момент персональные компьютеры имеют такие характеристики, которые позволяют профессионалам в области изобразительного искусства обходиться без традиционных инструментов художника: бумаги, красок, карандашей - все это заменяет компьютер с установленными на него специальным программным обеспечением.

Компьютерная графика очень актуальна в настоящий момент и пользуется большой популярностью  $\mathbf{V}$ учащихся. Умение работать с различными графическими редакторами является важной частью информационной компетентности ученика.

<sub>B</sub> нашем информационно-компьютерном мире возникла необходимость укрепления связей ребенка с компьютерной графикой, трудом и искусством. Учащиеся получат представление о самобытности и оригинальности применения компьютерной графики как вида искусства.

Ни одна компьютерная технология не развивалась так стремительно, как компьютерная графика. Для каждой области дизайна сегодня существуют специализированные графические приложения, позволяющие разработать все что угодно, начиная от простейшей визитки и кончая дизайном автомобиля или коттеджа. Люди самых разных профессий применяют компьютерную графику в своей работе. Это – исследователи в различных научных и прикладных областях, художники, конструкторы, специалисты по компьютерной верстке, дизайнеры, создатели рекламы, логотипов, модельеры тканей и одежды, дизайнеры фотографы, специалисты в оформления помещений, области телевидеомонтажа, Web дизайнеры, авторы мультимедиа-презентаций.

Работа с компьютерной графикой - одно из самых популярных направлений использования персональных компьютеров, причем занимаются этой работой не только профессиональные художники и дизайнеры, но и множество любителей. Для этих целей можно обойтись собственными силами и доступными программными средствами, которые имеются в гимназии.

#### Педагогическая целесообразность программы

Умение работать в графических редакторах занимает  $\alpha$ coбoe место в педагогической деятельности.

Дети в большой охотой «рисуют» в Paint, а затем и в более сложных редакторах.

#### **Отличительные особенности программы**

Графические редакторы – одни из самых популярных прикладных программ. Их существует огромное множество с разными возможностями, способствующими к самостоятельному творчеству. Обучающиеся приобретают навыки выполнять рисунок точками, отрезками, кругами, прямоугольниками и т.д. Пытаясь выполнить свой замысел, дети будут стремиться найти и изучить возможности графического редактора, а это в свою очередь подтолкнет их к новым творческим идеям.

#### **Адресат программы**

Возраст детей – учащиеся основного общего образования 11-13 лет. Занятия строятся соответственно возрастным особенностям: определяются методы проведения занятий, подход к распределению заданий, организуется коллективная работа, планируется время для теории и практики. Каждое занятие включает в себя элементы теории, практику, демонстрации.

Наиболее удачная форма организации труда – индивидуальное выполнение работы,работа в парах, взаимопомощь.

Большое воспитательное значение имеет подведение итогов работы, анализ, оценка. Наиболее подходящая форма оценки – презентации, защита работ, выступление перед зрителями.

В конце обучения – конкурс самопрезентаций, защита творческих работ с использованием мультимедиа технологий.

#### **Сроки освоения программы**

Данная программа рассчитана на 1 год обучения- 68 часов

#### **Режим занятий**

Занятия проводятся с 1 сентября по 25 мая, 1 раз в неделю по 2 академических часа с перерывом 10 мин.

#### **Формы обучения**

В процессе обучения используется очная форма занятий.

#### **Формы организации образовательного процесса**

Программа предусматривает использование следующих форм работы:

 *фронтальной* – подача учебного материала всему коллективу учеников;

 *индивидуальной* – самостоятельная работа учащихся с оказанием учителем помощи при возникновении затруднения, не уменьшая активности учеников и содействуя выработки навыков самостоятельной работы;

 *групповой* - когда учащимся предоставляется возможность самостоятельно построить свою деятельность на основе принципа взаимозаменяемости, ощутить помощь со стороны друг друга, учесть возможности каждого на конкретном этапе деятельности. Всѐ это способствует более быстрому и качественному выполнению задания. Особым приѐмом при организации групповой формы работы является ориентирование учеников взаимопомощь.

#### **1.2 Цель и задачи программы**

#### **Цель:**

1) Создание условий для раскрытия личностного творческого потенциала учащихся, самовыражения и самореализации, через готовность осуществлять индивидуальную творческую практику в сфере компьютерной графики.

2) Овладение современными информационными технологиями и практическими навыками использования современных программных средств .

#### **Задачи:**

*Образовательные:*

Знакомство детей с основными видами компьютерной графики.

 Приобретение навыков создавать и обрабатывать рисунки с использованием графических редакторов.

- Включение учащихся в практическую деятельность
- Развитие мотивации к сбору информации

*Воспитательные:*

- Формирование потребности в саморазвитии
- Формирование активной жизненной позиции
- Развитие культуры общения,
- Развитие мотивации личности к познанию

*Развивающие:*

 Развитие деловых качеств, таких как самостоятельность, ответственность, активность, аккуратность.

◆ Развитие чувства прекрасного.<br>◆ Развитие творческой леятельно

 Развитие творческой деятельности, и возможности использовать знания, полученные при работе с техникой в новых видах деятельности.

Развитие у учащихся навыков критического мышления.

 Раскрытие креативных способностей, подготовка к художественноэстетическому восприятию окружающего мира.

 Привитие интереса к полиграфическому искусству, дизайну, оформлению.

Развитие эмоциональной сферы, чувства души.

# **1.3 Содержание программы**

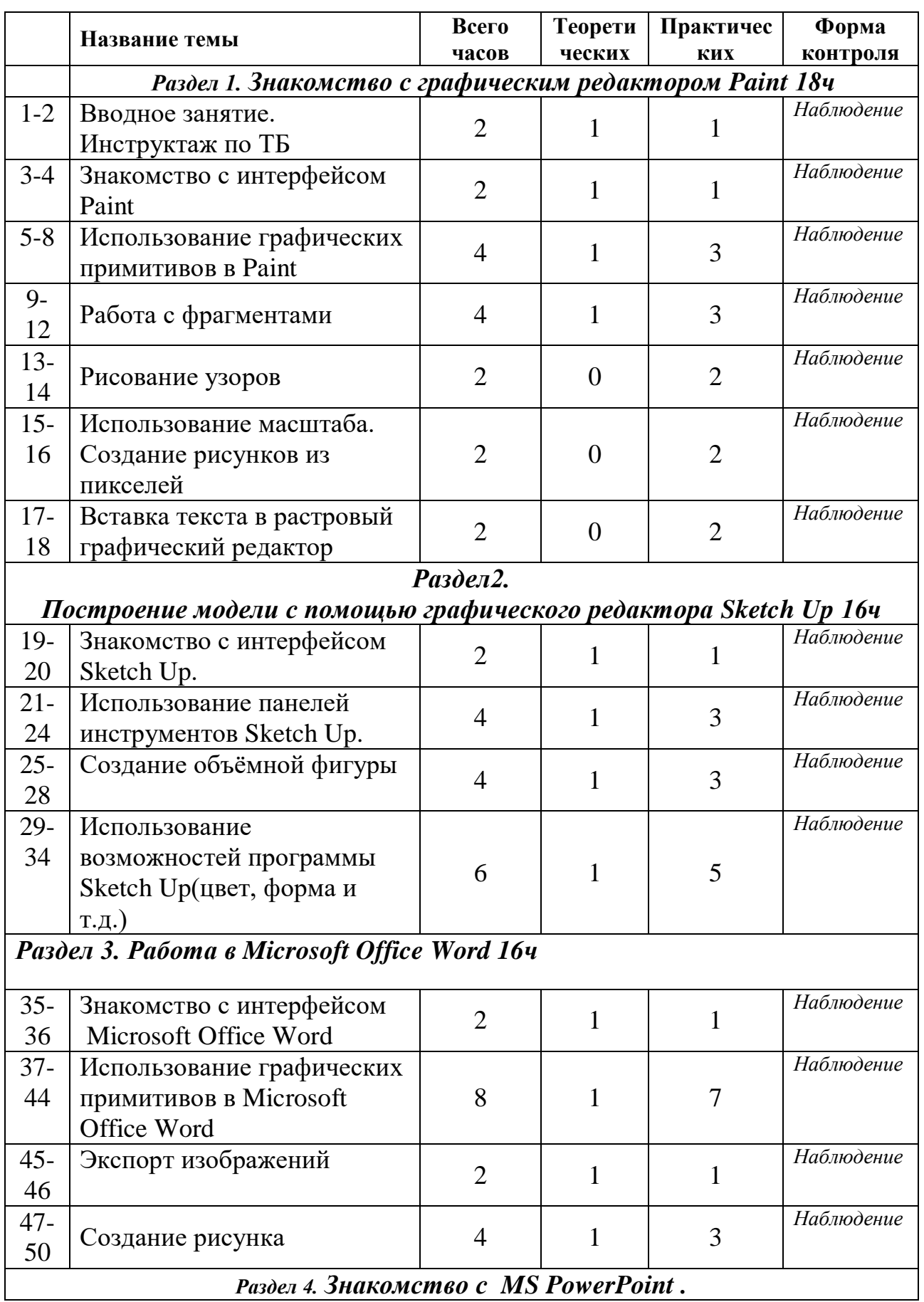

# **Учебный план**

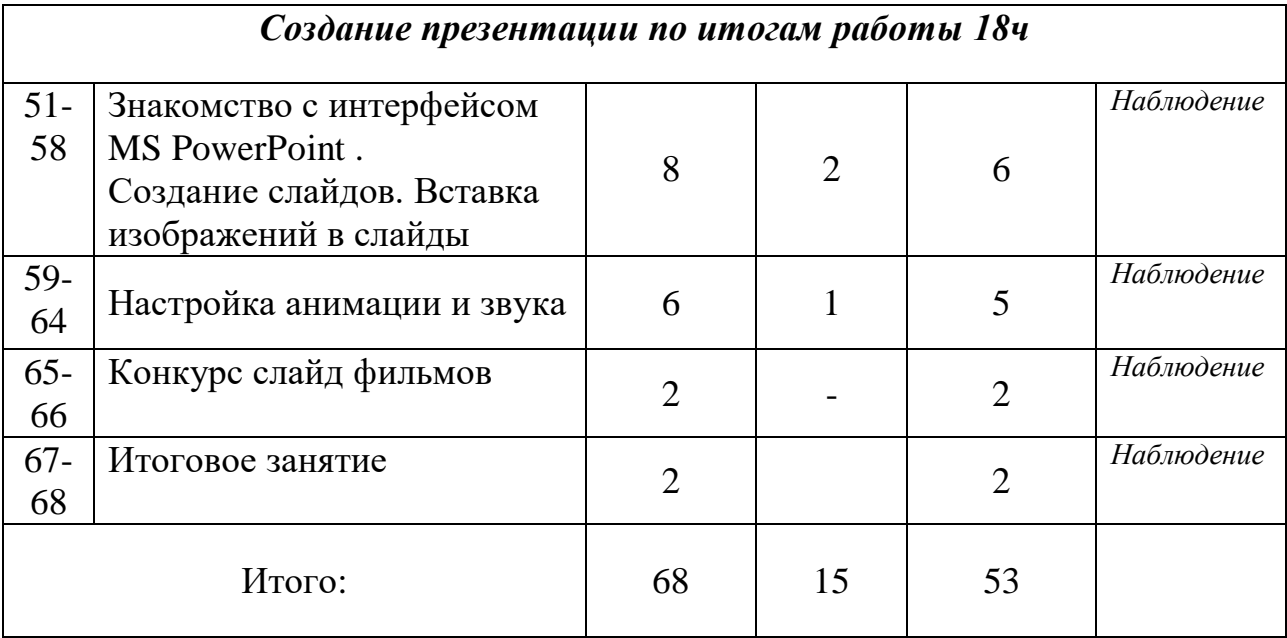

# **Содержание учебного плана**

# *Раздел 1. Знакомство с графическим редактором Paint 18ч* **Занятие 1-2. Вводное занятие**.

*Теоретическая часть*. Инструктаж по ТБ.

История графического дизайна, сферы применения.

Возможность создания компьютерных рисунков. Необходимость умения в современном мире создавать презентацию.

Знакомство с основными устройствами компьютера, объектами рабочего стола.

*Практическая часть.* Просмотр рисунков конкурса «Лучший компьютерный рисунок». Работа с компьютером.

# **Занятие 3-4. Знакомство с интерфейсом Paint.**

*Теоретическая часть.* Запуск программы. Ознакомление с инструментами программы и Палитрой.

*Практическая часть.* Фронтальная практическая работа: знакомство с окном программы Paint. Использование Палитры.

# **Занятие 5-8. Использование графических примитивов в Paint.**

*Теоретическая часть.* Настройка инструментов. *Практическая часть.* Применение графических примитивов на практике**.**

# **Занятие 9-12. Работа с фрагментами.**

*Теоретическая часть.* Выделение фрагмента прямоугольной формы, выделение фрагмента произвольной формы.

*Практическая часть.* Применение изученного материала на практике**.**

# **Занятие 13-14. Рисование узоров.**

*Практическая часть.* Научить использовать фрагменты для рисования узоров и витражей.

#### **Занятие 15-16. Использование масштаба. Создание рисунков из пикселей.**

*Теоретическая часть.* Использование масштаба для создания рисунков *Практическая часть.* Научить создавать рисунки с использованием масштаба.

#### **Занятие 17-18. Вставка текста в растровый графический редактор.**

*Теоретическая часть.* Объяснение возможности вставки текста в рисунок. *Практическая часть .*Научить вставлять текст в рисунки

#### *Раздел2.Построение модели с помощью графического редактора Sketch Up 16ч*

# **Занятие 19-20. Знакомство с интерфейсом Sketch Up. Экспорт изображений.**

*Теоретическая часть.* Запуск программы. Знакомство с интерфейсом. Настройка инструментов.

*Практическая часть.* Применение изученного материала на практике**.**

#### **Занятие 21-24. Использование панелей инструментов Sketch Up**.

*Теоретическая часть.* Изучение основной и дополнительной панели инструментов. Функции инструментов.

*Практическая часть.* Применение изученного материала на практике**.**

#### **Занятие 25-28. Создание объѐмной фигуры**.

*Теоретическая часть.* Применение инструментов основной и дополнительной панели . Создание фигуры.

*Практическая часть.* Применение изученного материала на практике**.**

# **Занятие 29-34. Использование возможностей программы Sketch Up(цвет, форма и т.д.)**

*Теоретическая часть.* Изучение функций дополнительных инструментов. *Практическая часть.* Применение изученного материала на практике**.**

# *Раздел 3. Работа в Microsoft Office 16ч*

#### **Занятие 35-36. Знакомство с интерфейсом Microsoft Office.**

*Теоретическая часть.* Запуск программы. Знакомство с интерфейсом. *Практическая часть.*Применение изученного материала на практике**.**

# **Занятие 37-44. Использование графических примитивов в Microsoft Office**

*Теоретическая часть.* Настройка инструментов *Практическая часть.* Применение графических примитивов на практике**.**

#### **Занятие 45-46. Экспорт изображений.**

*Теоретическая часть.* Возможности экспортирования изображений из интернета, размещение в документах.

*Практическая часть.* Применение изученного материала на практике**.**

#### **Занятие 47-50. Создание рисунка.**

*Теоретическая часть.* Применение функций программы для создания рисунка. *Практическая часть.* Применение на практике**.**

*Раздел 4. Знакомство с MS PowerPoint .*

*Создание презентации по итогам работы (18ч)*

**Занятие 51-58. Знакомство с интерфейсом MS PowerPoint . Создание слайдов. Вставка изображений в слайды.**

*Теоретическая часть.* Запуск программы. Ознакомление с правилами заполнения слайдов.

*Практическая часть.* Фронтальная практическая работа: знакомство с окном программы MSPowerPoint.

Использование изученных правил на практике.

# **Занятие 59-64. Настройка анимации и звука.**

*Теоретическая часть.* Вставка рисунка, диаграммы, графика, звука, гиперссылок при создании презентации. Демонстрация презентации.

*Практическая часть.* Применение изученного материала на практике**.**

# **Занятие 65-66. Конкурс слайд фильмов.**

*Практическая часть.* Создание жюри из учителей и учащихся. Просмотр всех созданных слайд фильмов. Выбор лучшего.

# **Занятие 67-68. Итоговое занятие**

*Практическая часть.* Подведение итогов работы за год. Награждение отличившихся учащихся.

#### **1.4. Планируемые результаты: личностные, метапредметные, предметные**

# *Личностные результаты:*

- объективная самооценка, тактичность и доброжелательность в оценке чужой деятельности;
- ˗ ответственность и дисциплинированность;
- ˗ художественный вкус, культура работы с визуальной информацией;

- ранняя профориентация

# *Метапредметные результаты:*

- ˗ развиты зрительная, слуховая память, внимание, наблюдательность, пространственное воображение, ассоциативное мышление;
- понимание художественных образов и творческого воображения;
- ˗ продуктивное сотрудничество (общение, взаимодействие) со сверстниками при решении задач;
- ˗ умение делать анализ имеющейся информации;

информационную, - умение осуществлять познавательную  $\overline{M}$ практическую деятельность с использованием различных средств коммуникации.

# Предметные результаты:

знают:

- принцип работы с информацией;
- интерфейс PAINT, Sketch Up, Microsoft Word, MS PowerPoint.
- настройки эффектов анимации.
- правила вставки рисунка, диаграммы, графика, звука..
- -о структурировани информации и представлении её в виде графического изображения
- особенности графических и текстовых редакторов умеют:
- последовательно вести работу;
- четко и ясно излагать свои мысли;
- создавать изображения в графических редакторах
- мультимедиа, презентацию.  $\equiv$
- создать несколько компьютерных рисунков;
- составить компьютерную презентацию для представления своих работ.
- сотрудничать со своими сверстниками и товарищами по объединению, оказывать помощь, проявлять самостоятельность;
- работать с графическими редакторами Paint, Sketch Up, PowerPoint, Mikrosoft Word.
- использовать графические примитивы;
- разрабатывать эскизы;
- рисовать рисунки с помощью графических редакторов Paint;  $\overline{a}$
- строить модели с помощью графического редактора Sketch Up;
- ставить цели презентации;
- разрабатывать план презентации, её логической схемы;
- выбирать стилевое решение презентации;  $\equiv$
- выполнять дизайн слайдов презентации;
- озвучивать презентации;
- собирать презентации.

# **Раздел №2 Комплекс организационно-педагогических условий**

# **2.1. Календарно-учебный график**

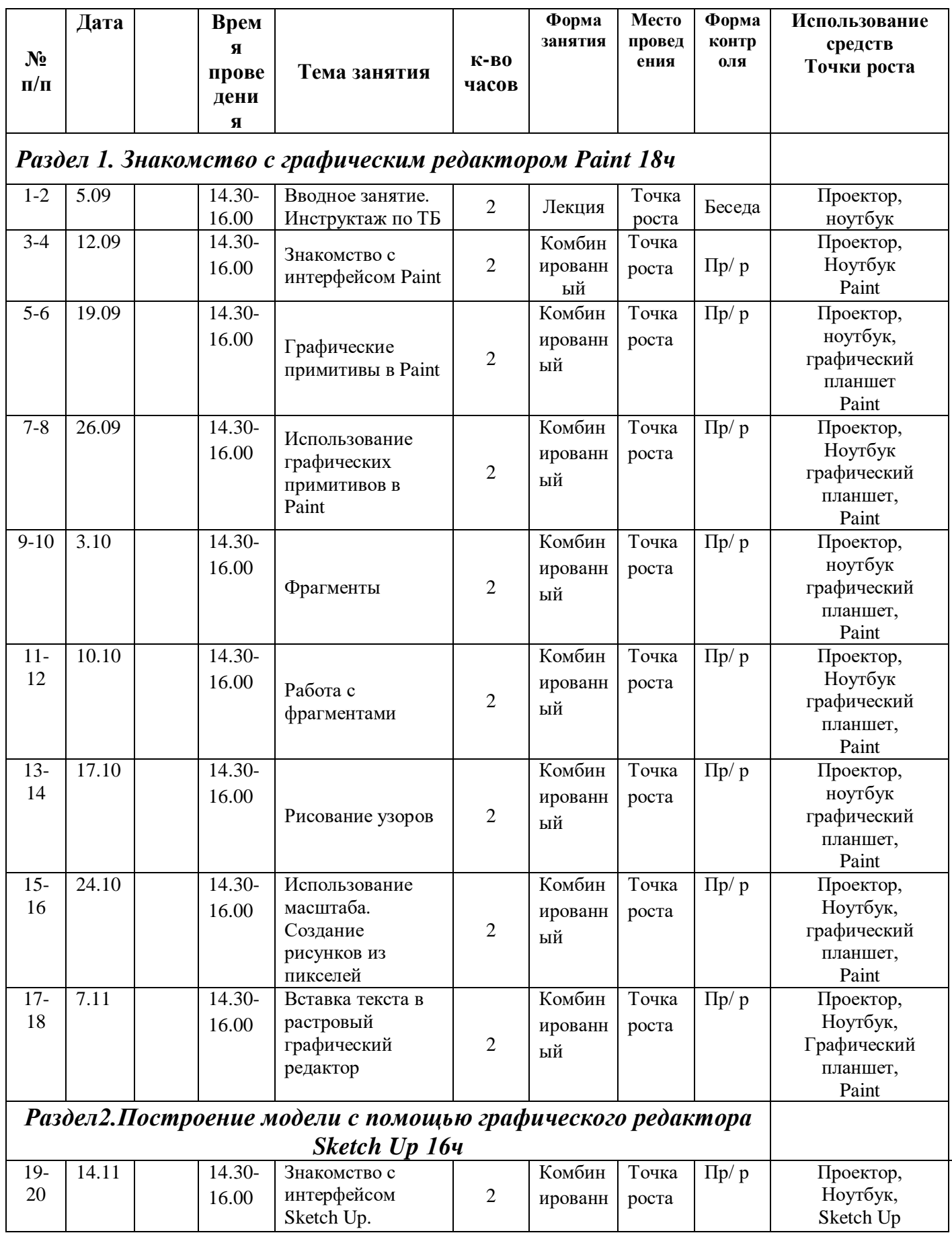

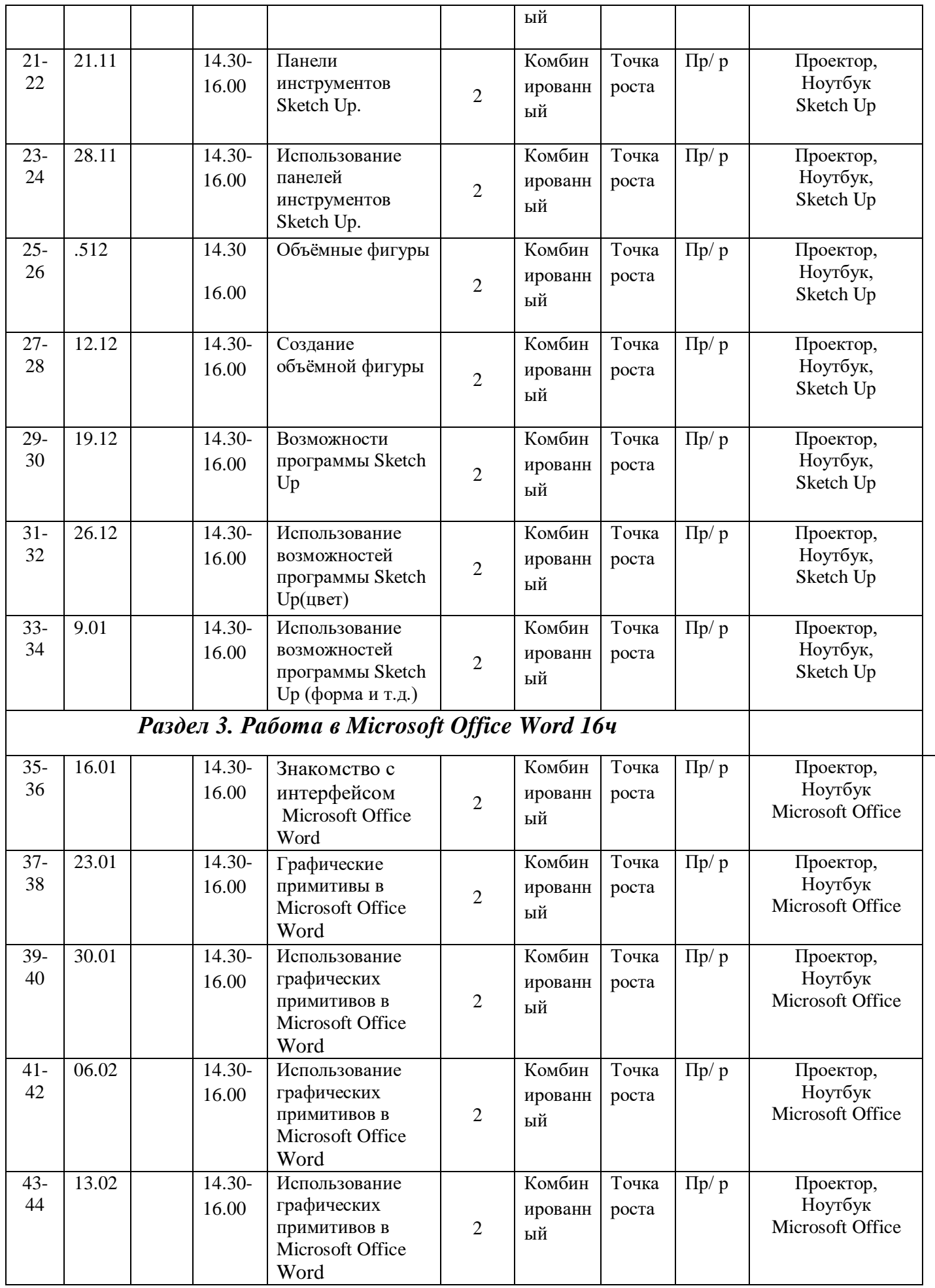

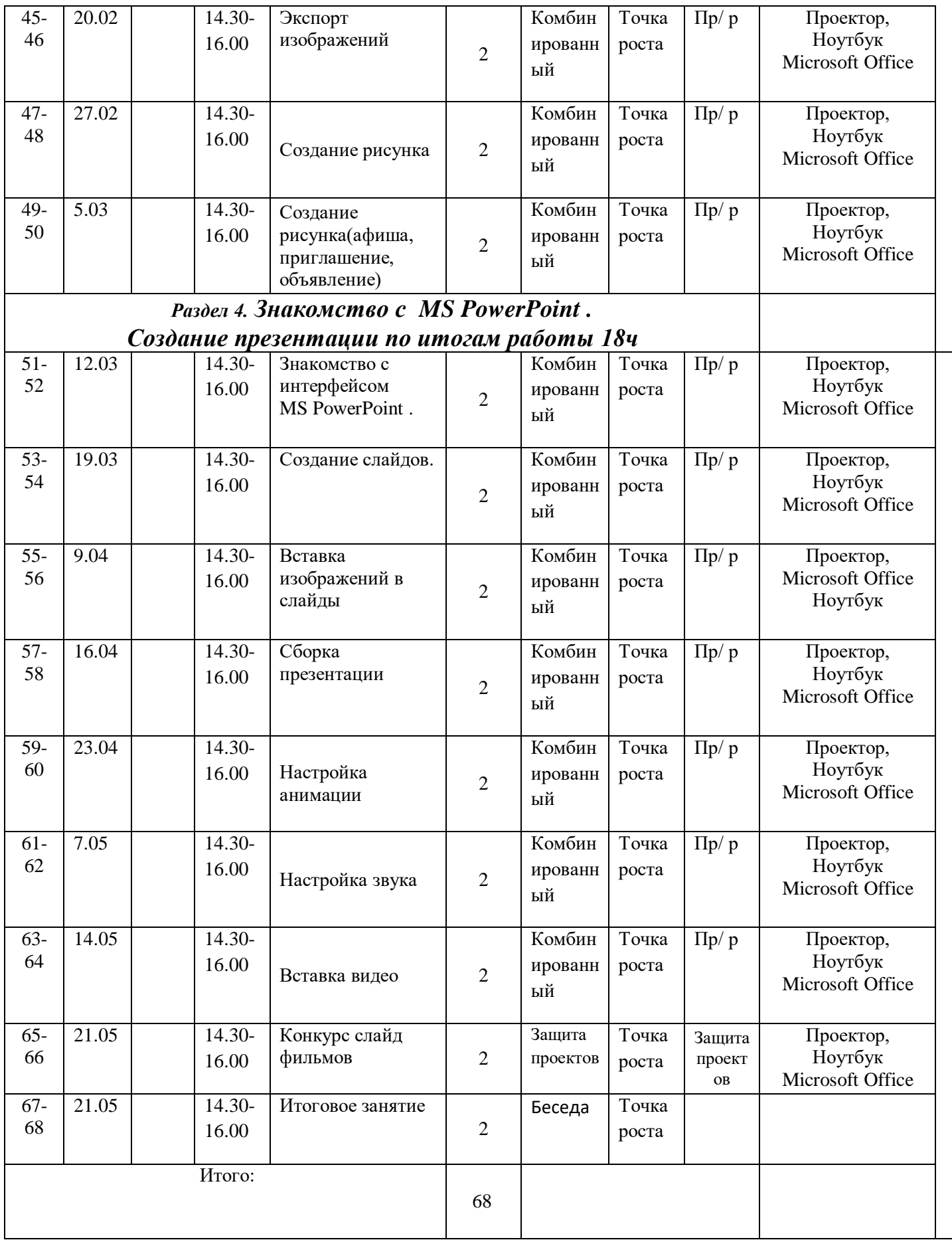

#### **2.2. Условия реализации программы: материально-техническое, информационное и кадровое обеспечение**

Программа «Графический дизайн» составлена в соответствии с *нормативноправовыми документами:*

# **Международные акты и документы**

1. Конвенция о правах ребѐнка (одобрена Генеральной Ассамблеей ООН 20.11.1989) (вступила в силу для СССР 15.09.1990).

# **Федеральные акты и документы**

2. Федеральный закон от 29.12.2012 № 273-ФЗ (ред. от 03.08.2018) «Об образовании в Российской Федерации».

3. Указ Президента РФ от 7 мая 2018 г. N 204 «О национальных целях и стратегических задачах развития Российской Федерации на период до 2024 года»

4. Постановление Главного государственного санитарного врача РФ от 04.07.2014 № 41 «Об утверждении СанПиН 2.4.4.3172-14 «Санитарно-эпидемиологические требования к устройству, содержанию и организации режима работы образовательных организаций дополнительного образования детей» (вместе с «СанПиН 2.4.4.3172-14. Санитарно-эпидемиологические правила и нормативы...») (Зарегистрировано в Минюсте России 20.08.2014 № 33660).

5. Распоряжение Правительства РФ от 04.09.2014 № 1726-р «Об утверждении Концепции развития дополнительного образования детей».

6. Письмо Минобразования РФ от 20.05.2003 № 28-51-391/16 «О реализации дополнительных образовательных программ в учреждениях дополнительного образования детей».

7. Письмо Минобрнауки РФ от 19.10.2006 № 06-1616 «О Методических рекомендациях» (вместе с «Методическими рекомендациями по финансированию реализации основных образовательных программ дополнительного образования детей. Модель расчета нормативов бюджетного финансирования реализации основных образовательных программ дополнительного образования детей»).

8. Письмо Минобрнауки РФ от 11.12.2006 № 06-1844 «О Примерных требованиях к программам дополнительного образования детей».

9. Письмо Минобрнауки РФ от 17.12.2010 № 06-1260 «О Методических рекомендациях» (вместе с «Методическими рекомендациями по вопросам взаимодействия учреждений общего, дополнительного и профессионального образования по формированию индивидуальной образовательной траектории одаренных детей»).

10. Приказ Минпросвещения России от 09.11.2018 № 196 «Об утверждении Порядка организации и осуществления образовательной деятельности по дополнительным общеобразовательным программам».

11. Распоряжение Минпросвещения России от 1.03.2019 г. №Р-23 «Об утверждении методических рекомендаций по созданию мест для реализации основных и дополнительных общеобразовательных программ цифрового, естественнонаучного, технического и гуманитарного профилей в образовательных организациях, расположенных в сельской местности и малых городах, и дистанционных программ обучения определенных категорий обучающихся, в том числе на базе сетевого взаимодействия»

# **Региональные акты и документы**

12. Закон Оренбургской области от 06.09.2013 № 1698/506-V-ОЗ «Об образовании в Оренбургской области» (ред. от 11.09.2018).

13. Постановление Правительства Оренбургской области от 28 июня 2013 г. № 553 пп «Об утверждении государственной программы «Развитие системы образования Оренбургской области» на 2014-2020 годы» (в ред. от 02.08.2018).

14. Постановление Правительства Оренбургской области от 30.04.2013 № 348-п «Об утверждении плана мероприятий («дорожной карты») «Повышение эффективности и качества услуг в сфере образования Оренбургской области» на 2013-2018 годы» (в ред. от 09.06.2015).

# **Муниципальные акты и документы**

15. Концепция развитие воспитания системы образования Оренбургского района.

16. Приказ Управления образования Оренбургского района от 26.12.2019 г. №585 «О реализации мероприятий по созданию Центров образования цифрового и гуманитарного профилей «Точка роста»

# **Локальные акты организации**

17. Приказ МБОУ «Лицей №1 п. Первомайский» от 30.12.2019 г. «О создании в 2020 году на базе МБОУ «Лицей № 1 п. Первомайский» центра образования цифрового и гуманитарного профилей «Точка роста»

18. Положение о Центре образования цифрового и гуманитарного профилей «Точка роста» на базе МБОУ «Лицей №1 п. Первомайский»

# *Для успешной реализации программы необходимо соблюдать ряд условий:*

# *Программа построена на принципах:*

Доступности – при изложении материала учитываются возрастные особенности детей. Материал располагается от простого к сложному. При необходимости допускается повторение части материала через некоторое время.

Наглядности – человек получает через органы зрения почти в 5 раз больше информации, чем через слух, поэтому на занятиях используются как наглядные материалы, так и обучающие программы.

Сознательности и активности – для активизации деятельности детей используются такие формы обучения, как занятия-игры, конкурсы, совместные обсуждения поставленных вопросов и дни свободного творчества.

Кабинет «Точка Роста», в котором проводятся занятия кружка, соответствует требованиям материального и программного обеспечения, оборудован согласно правилам пожарной безопасности.

# *Материально-техническое обеспечение программы:*

- просторный, светлый, хорошо проветриваемый кабинет;

- парты, стулья;

- доска учебная, доска магнитно-маркерная;

- проектор или интерактивная панель;
- шкафы для хранения методического, дидактического материалов;

- компьютеры со специализированным ПО для создании графики и доступом к интернету;

- принтер;

- расходные материалы и канцтовары (ручки, карандаши, бумага, краска для принтера);

- программа для видеомонтажа;

Для реализации электронного обучения и дистанционных образовательных технологий необходимо наличие компьютера с выходом в Интернет, соответствующего программного обеспечения.

# *Информационное обеспечение:*

1) Наличие индивидуальных компьютеров для возможности индивидуальной работы каждого ученика.

2) Программа PAINT, Sketch Up, Miсrosoft Office, PowerPoint

- 3) Возможность выхода в Интернет.
- 4) презентации, подготовленные к занятиям.

#### *Кадровое обеспечение программы*

Реализацию программы обеспечивает педагог дополнительного образования, обладающий не только профессиональными знаниями, но и компетенциями в организации и ведении образовательной деятельности творческого объединения социально-педагогического направления. Для успешной реализации программы необходимо сотрудничество со школьными учителями-предметниками по информатике, технологии, музыке, русскому языку и литературе.

#### **2.3. Формы аттестации/контроля**

Для оценки результативности программы применяется входной, текущий и итоговый контроль. Цель входного контроля – диагностика имеющихся знаний и умений учащихся. Текущий контроль применяется для оценки качества усвоения материала посредством творческих заданий (педагогическое наблюдение). Итоговый контроль проводится в конце учебного года с целью определения уровня знаний, умений и навыков, приобретенных учащимся за период реализации дополнительной общеобразовательной общеразвивающей программы.

Форма подведения итогов реализации программы – подготовка презентации со своими работами. Так же учащиеся в течение учебного года могут принимать участие в конкурсах различного уровня: районных, областных, всероссийских, международных.

# **2.4. Оценочные материалы**

Форма входного контроля обучающихся – Приложение №1 Тестирование итоговое- Приложение №2

#### **2.5. Методические материалы**

Для успешной реализации дополнительной общеобразовательной общеразвивающей программы «Графический дизайн» используется следующая методическая продукция: - обучающие видеоуроки;

- подборка картинок и фотографий по темам.

Zoom (Платформа для проведения онлайн-занятий. Бесплатная учетная запись позволяет проводить видеоконференцию длительностью 40 минут с возможностью онлайн-общения до 100 человек. В платформу встроена интерактивная доска, можно легко и быстро переключаться с демонстрации экрана на доску. Наличие чата, в котором можно писать сообщения, передавать файлы).

# **При проведении занятий используются различные методы работы:**

*Репродуктивный* − основополагающий метод обучения в освоении программы.

*Диалогический* – предполагает объяснение теоретического материала в виде познавательных бесед. Беседы ведутся в диалогической, часто в вопросно-ответной

форме и сопровождаются демонстрацией практической работы в программных продуктах.

*Поисковый (творческий)* – применяется при работе по персональным проектам. Целесообразен при высоком уровне освоения программы, когда на базе уже усвоенных знаний воспитанник реализует оригинальные творческие и технические замыслы.

#### **2.6. Список литературы** *Для педагога*

1) .А. Залогова «Компьютерная графика». [http://www.medmedia.ru/printarticle.html;](http://www.medmedia.ru/printarticle.html)

2) А.В. Овчаров «Информатизация образования как закономерный процесс в развитии педагогических технологий».

http://aeli.altai.ru/nauka/sbornik/2000/ovcharov2.html

3) Кирмайер Г. Мультимедиа. — М.: Малип, 1994.

4) Электронный мультимедийный учебник по созданию презентации в Power Point скачан с сайта www.instructing.ru

5) Материалы Международного педагогического мастер-класса программы Intel «Обучение для будущего».

6) Сайты в помощь учителю [www.klyaksa.net](http://www.klyaksa.net/) [www.metod-kopilka.ru](http://www.metod-kopilka.ru/) [www.pedsovet.org](http://www.pedsovet.org/) [www.uroki.net](http://www.uroki.net/) [www.intel.ru](http://www.intel.ru/) [www.izo-school.ru/glavnaya/kompyuternaya-grafika](http://www.izo-school.ru/glavnaya/kompyuternaya-grafika)

# *Для учащихся*

1. Залогова Л.А. Компьютерная графика. Элективный курс: Практикум-М.:БИНОМ. Лаборатория знаний, 2006 г.

2. Материалы Международного педагогического мастер-класса программы Intel «Обучение для будущего».

3.

- *4. Сайты в помощь ученикам:*
- 5. http:/[/www.klyaksa.net](http://www.klyaksa.net/)
- 6. [http://www.uroki.net](http://www.uroki.net/)
- 7. http:/[/www.intel.ru](http://www.intel.ru/)
- 8. [http://www.legenda-dance.ru](http://www.legenda-dance.ru/)
- 9. [http://www.myshared.ru](http://www.myshared.ru/)
- 10. [http://www.izo-school.ru](http://www.izo-school.ru/)

#### $2.8.$ Приложения

Приложение №1

Входной контроль проводится в виде анкетирования, с целью выявления заинтересованности учащихся

Анкета

 $1. \Phi$ *HO* 

2. Дата рождения\_\_\_\_\_\_\_\_

3. Знаком ли ты с компьютером- «да» «нет»

4. Играешь ли ты в компьютерные игры-«да» «нет»

5. Есть ли любимые герои игр-«да» «нет»

6. Умеешь ли ты рисовать- «да» «нет»

7. Хотел бы ты нарисовать своего героя на компьютере-«да» «нет»

8. Обладаешь ли ты усидчивостью и терпением- «да» «нет»

Если у тебя 5-6 «Да»-Добро пожаловать на занятия кружка «Графический дизайн»

Приложение №2

#### Задания для итогового контроля

Вопрос 1. Наименьшим элементом изображения на графическом экране является

1. Kypcop

2. Символ

- 3. Картинка
- 4. Пиксель
- 5. Линия

Вопрос 2. Что можно отнести к достоинствам растровой графики по сравнению с векторной графикой

- 1. Малый объѐм графических файлов
- 2. Фотографическое качество изображения
- 3. Возможность просмотра на экране графического дисплея
- 4. возможность преобразования изображения(наклон, вращение и т.п.)
- 5. Возможность масштабирования Вопрос 3. Разрешающая способность экрана в графическом режиме определяется количеством
- 1. строк на экране и символов в строке
- 2. Пикселей по вертикали
- 3. Объѐмом видеопамяти на пиксель
- 4. Пикселей по горизонтали и вертикали
- 5. Пикселей по горизонтали

```
Вопрос 4 Графическим редактором называется программа, предназначенная для
```
- 1. Редактирования графического изображения символов шрифта
- 2. Построения диаграмм
- 3. Работы с графическими изображениями
- 4. Создания графического образа текста
- 5. Просмотра фотографий Вопрос 5. Что можно отнести к достоинствам векторной графики по сравнению с растровой графикой
- 1. Малый объѐм графических файлов
- 2. Фотографическое качество изображения
- 3. Возможность просмотра на экране графического дисплея
- 4. Возможность поточечного редактирования изображения Вопрос 6.Графический примитив - это
- 1. Инструмент растрового графического редактора
- 2. Описание одного пикселя изображения в видеопамяти
- 3. Простейший элемент при формировании векторного графического изображения
- 4. Очень простой рисунок, созданный с помощью графического редактора Paint Вопрос7. Векторное графическое изображение формируется из
- 1. красок
- 2. пикселей
- 3. графических примитивов Вопрос 8. Эффективно представляет изображения фотографического качества...
- 1. векторная графика;
- 2. растровая графика.

Вопрос 9. Могут быть легко распечатаны на принтерах...

- 1. векторные рисунки;
- 2. растровые изображения.
- Вопрос10 К какой компьютерной графике вы отнесѐте данное изображение, построенное в текстовом процессоре Microsoft Word?
- 1. Растровой.
- 2. Векторной.
- 3. Трѐхмерной
	- Вопрос11. К числу достоинств векторного графического изображения относится
- 1. создание практически любого изображения, вне зависимости от сложности
- 2. наивысшая скорость обработки сложных изображений
- 3. увеличение масштаба без искажения изображения

Вопрос12. Изображения, какой графики состоят из массива точек(пикселей)?

- 1. Растровой
- 2. Векторной.<br>3. Трёхмерной
-